# Interpolation

ChEn 2450

Given  $(x_i, y_i)$ , find a function  $f(x)$ to interpolate these points.

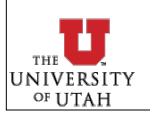

# Motivation & Concept

# $$$  Motivation:

- Often we have discrete data (tabulated, from experiments, etc) that we need to interpolate.
- Interpolating functions form the basis for numerical integration and differentiation techniques
	- ‣Used for solving ODEs & PDEs
	- ‣we will cover this later

## Concept:

**INIVERSITY** OF UTAH

- Choose a polynomial function to fit to the data (connect the dots)
- Solve for the coefficients of the polynomial
- Evaluate the polynomial wherever you want (interpolation)

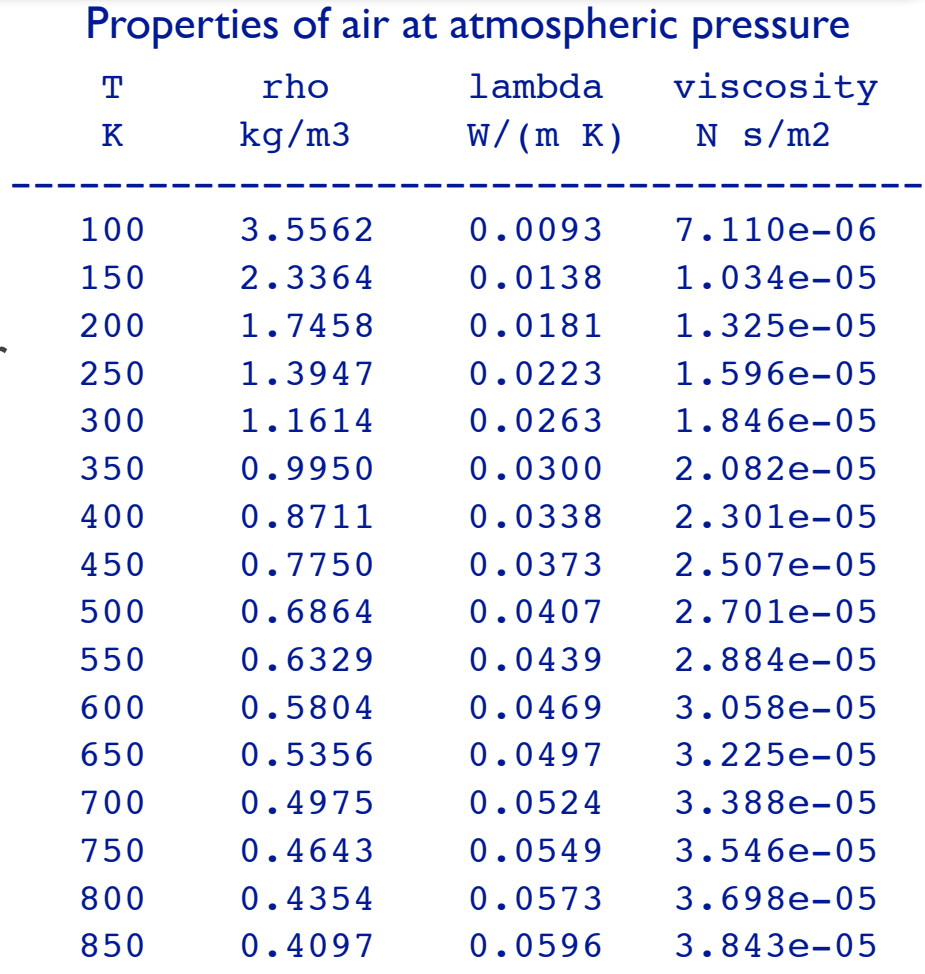

Incropera & DeWitt, *Fundamentals of Heat and Mass Transfer*, 4th ed.

 900 0.3868 0.0620 3.981e-05 950 0.3666 0.0643 4.113e-05 1000 0.3482 0.0667 4.244e-05

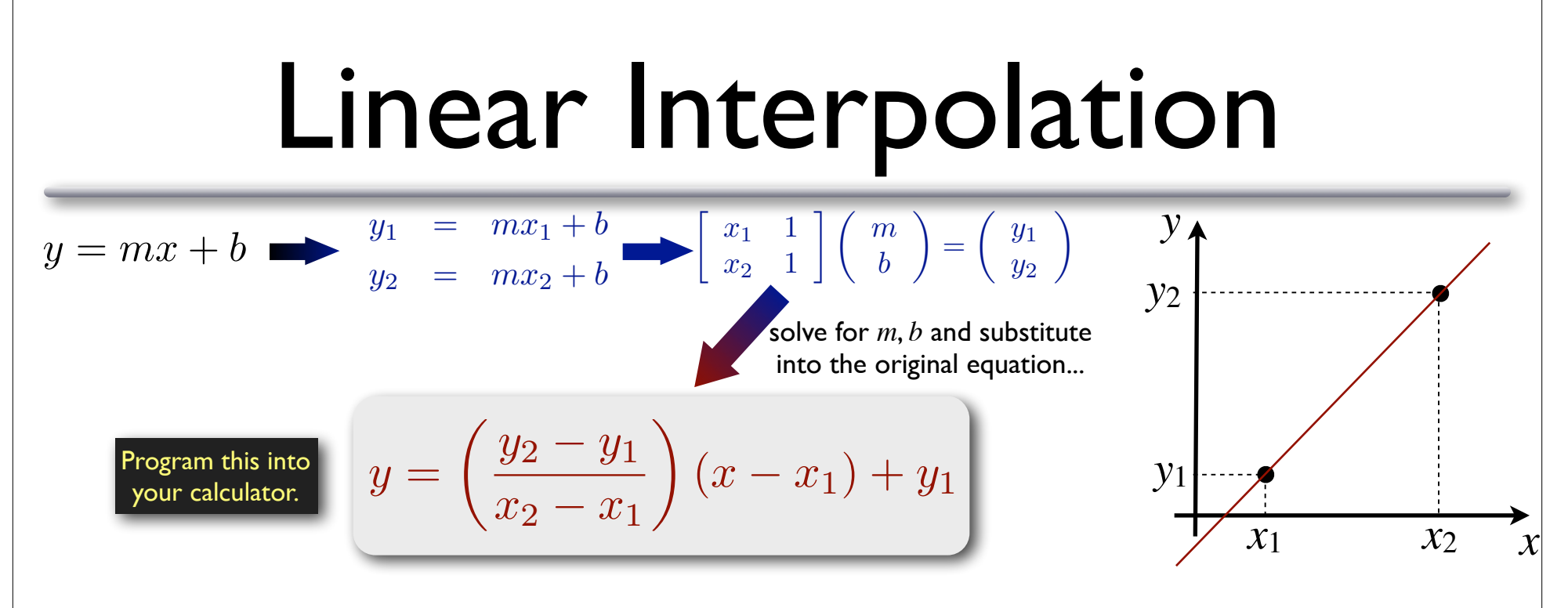

## Advantages:

**NIVERSI** OF **IITA** P

• Easy to use (homework, exams)

# Disadvantages:

• Not very accurate for nonlinear functions

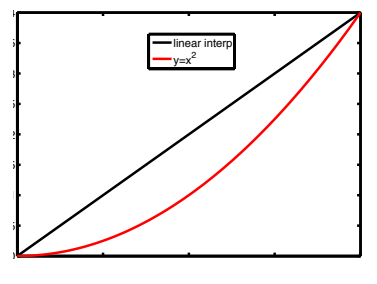

## yi=**interp1**(x,y,xi,'linear')

In MATLAB:

- x independent variable entries (vector)
- y dependent variable entries (vector)
- $xi$  value(s) where you want to interpolate
- $yi$  interpolated value(s) at  $xi$ .

### Hoffman §4.3

# Polynomial Interpolation

$$
p(x) = \sum_{k=0}^{n_p} a_k x^k
$$

Given *n*+1 data points, we can fit an *nth*-degree polynomial.

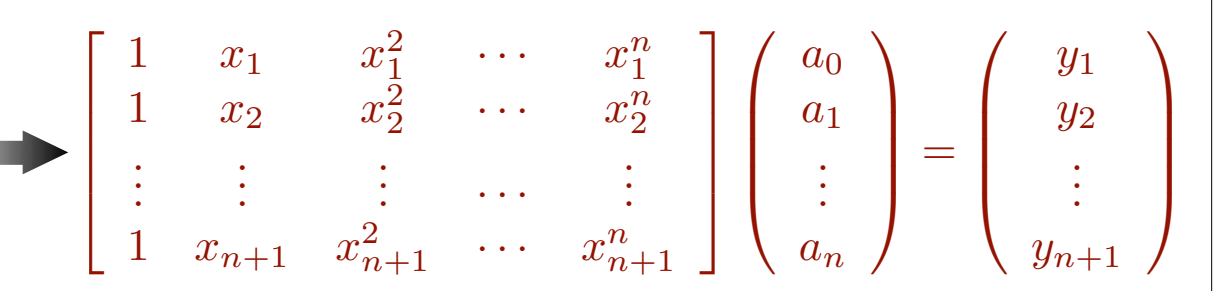

## Given: (*xi,yi*), solve for *ai*

### *Two steps*:

- 1. Obtain polynomial coefficients by solving the set of linear equations.
- 2. Evaluate the value of the polynomial at the desired location (*xi*)

## In MATLAB:

- p=**polyfit**(x,y,n)
	- ‣ Forms & solves the above system.
	- ‣ requires at least *n*+1 points
	- ‣ NOTE: if you supply more than *n*+1 points, then *regression* will be performed (more later).

### • yi=**polyval**(p,xi)

 $\rightarrow$  evaluates polynomial at point(s) given by  $x_i$ .

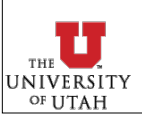

# Can Apply Polynomial Interpolation "Globally" or "Locally"

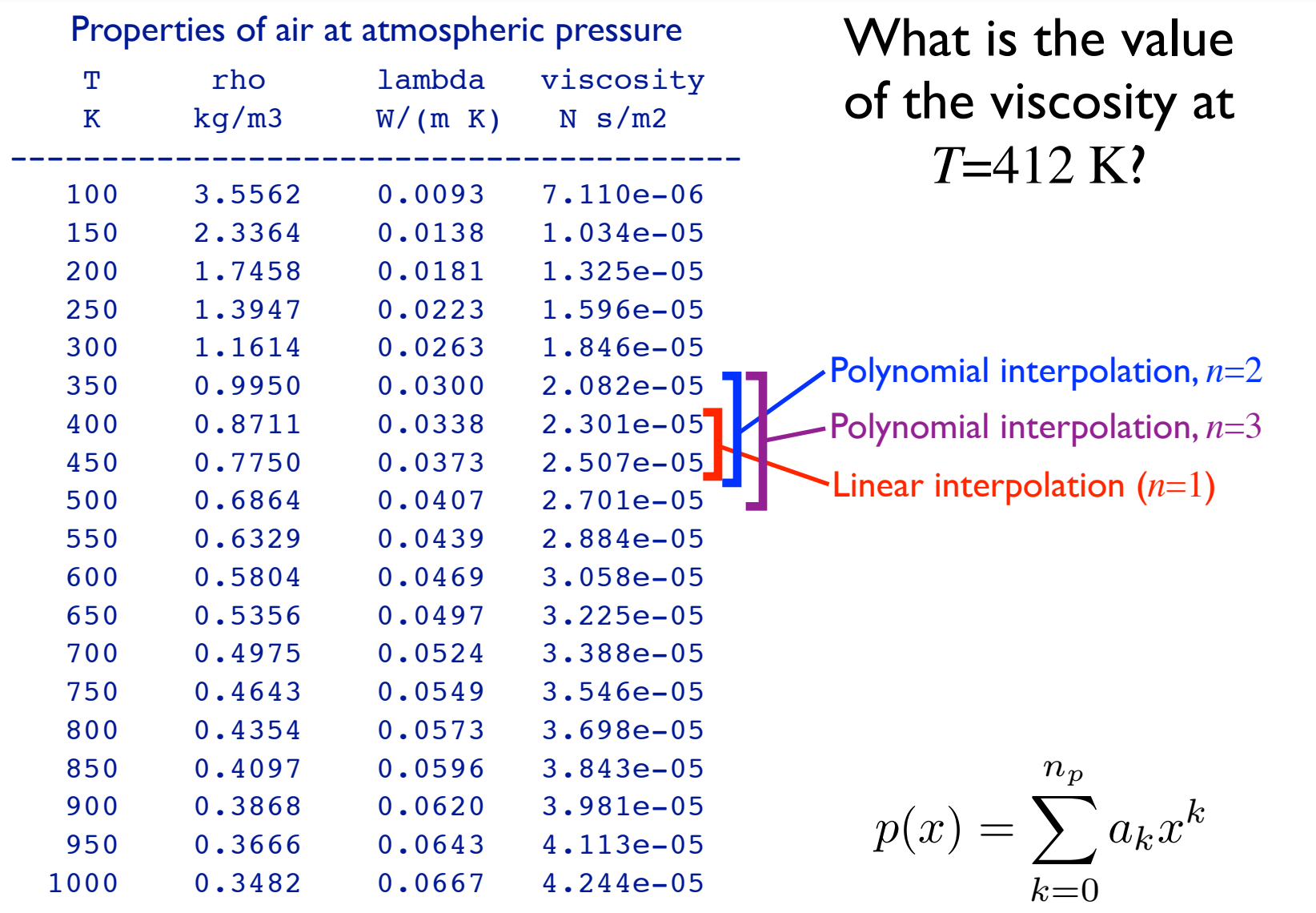

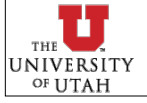

Incropera & DeWitt, *Fundamentals of Heat and Mass Transfer*, 4th ed.

#### Hoffman §4.9

# Cubic Spline Interpolation

Concept: use cubic polynomial and "hook" them together over a wide range of data...

For *n*+1 points, we form *n* splines. We must specify 4 variables per spline  $\Rightarrow$  we need 4*n* equations.

$$
f_3(x) = a_3x^3 + b_3x^2 + c_3x + d_3
$$

$$
f_2(x) = a_2x^3 + b_2x^2 + c_2x \n\bigwedge^2 d_2
$$

 $1.5$ 

$$
f_1(x) = a_1 x^3 + b_1 x^2 + c_1 x + d_1
$$
\n  
\n0.8\n  
\n0.6\n  
\n
$$
\sum_{0.4}^{0.6}
$$
\n
$$
(x_2, y_2)
$$

 $\mathbf{1}$ 

 $(x_1, y_1)$ 

 $0.5$ 

 $0.2$ 

**NIVERSIT** OF **IITA** F

- 1. At each data point, the values of adjacent splines must be the same. This applies to all interior points (where two functions meet)  $\Rightarrow$  2(*n*-1) constraints.
- 2. At each point, the *first* derivatives of adjacent splines must be equal (applies to all interior points)  $\Rightarrow$   $(n-1)$  constraints.
- 3. At each point, the *second* derivative of adjacent splines must be equal (applies to all interior points)  $\Rightarrow$   $(n-1)$  constraints.
- 4. The first and last splines must pass through the first and last points, respectively  $\Rightarrow$  2 constraints.
- 5. The curvature  $(d^2f/dx^2)$  must be specified at the end points  $\Rightarrow$  2 constraints.
	- $d^2f/dx^2 = 0 \Rightarrow$  "natural spline"

### **4***n* **constraints**

# Cubic Spline Interpolation

## Advantages:

- Provides a "smooth" interpolant.
- Usually more accurate than linear interpolation.
- Doesn't usually get "wiggly" like higher-order polynomial interpolation can.

## Disadvantages:

• Requires a bit more work than linear interpolation to implement.

MATLAB Implementation:

### yi=**interp1**(x,y,xi,'spline')

- x independent variable entries (vector)
- y dependent variable entries (vector)
- $xi$  value(s) where you want to interpolate
- $yi$  interpolated value(s) at  $xi$ .

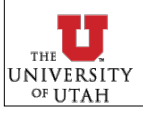

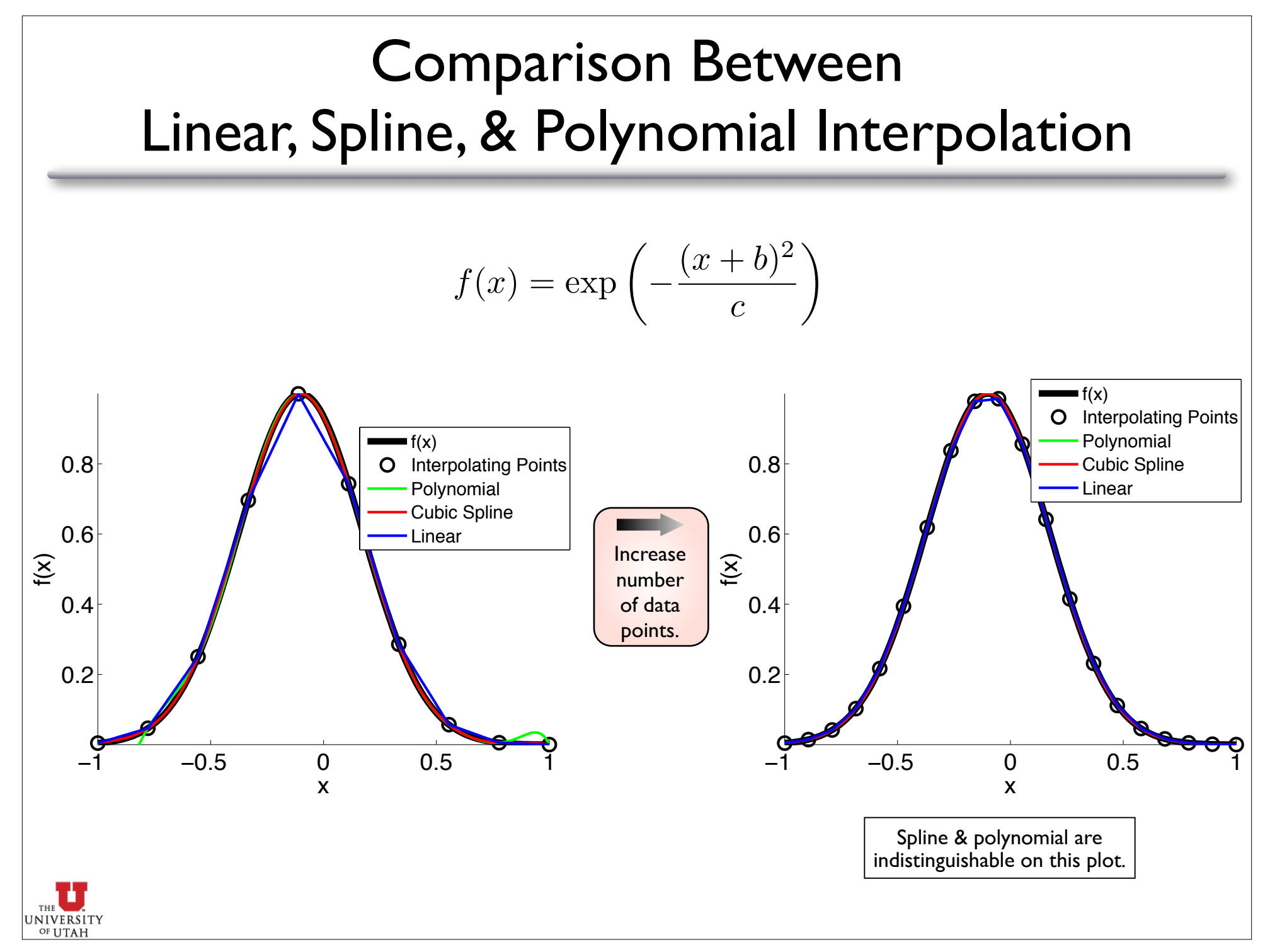

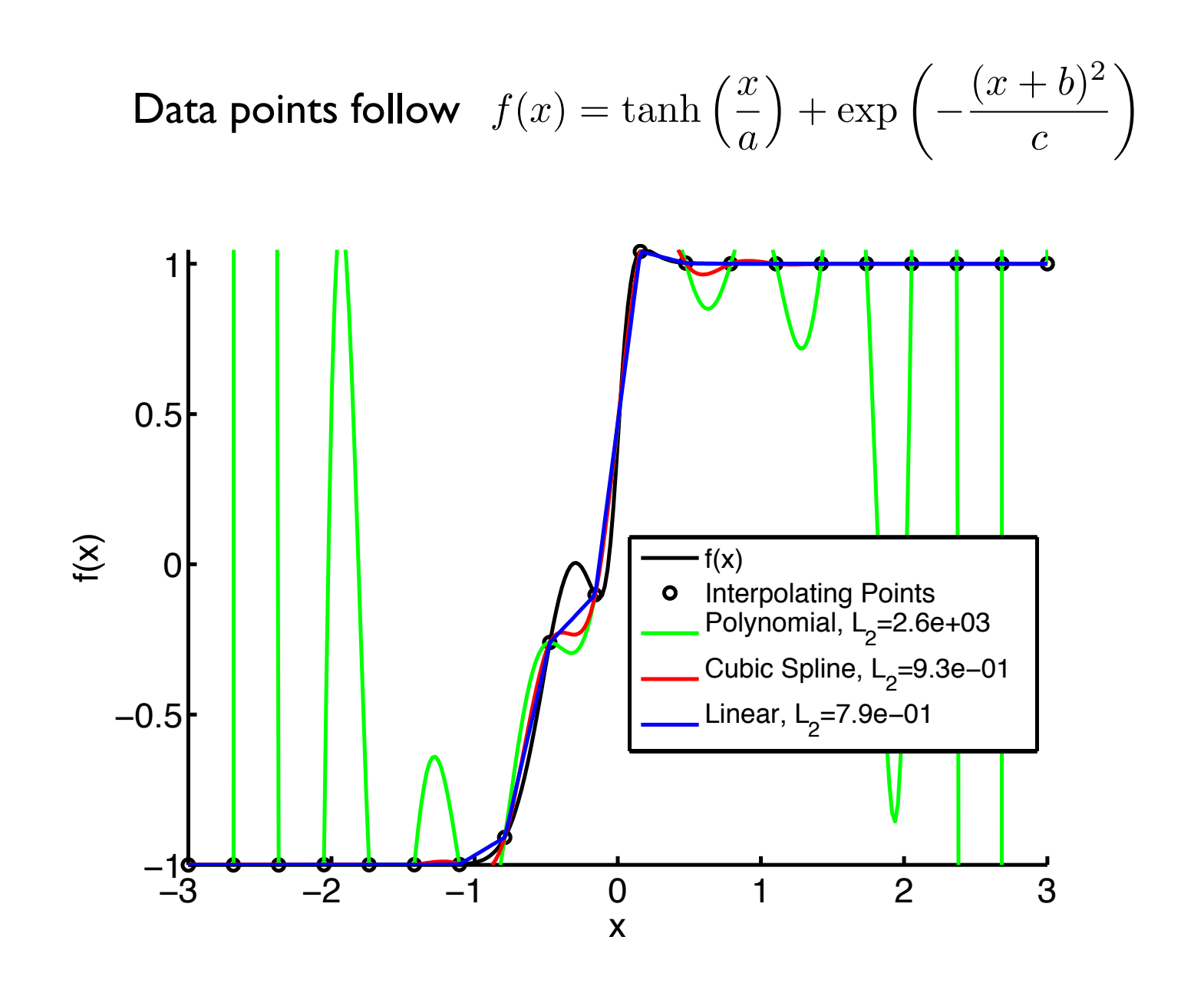

Polynomial interpolation can be bad if we use high-order polynomials

UNIVERSITY OF UTAH

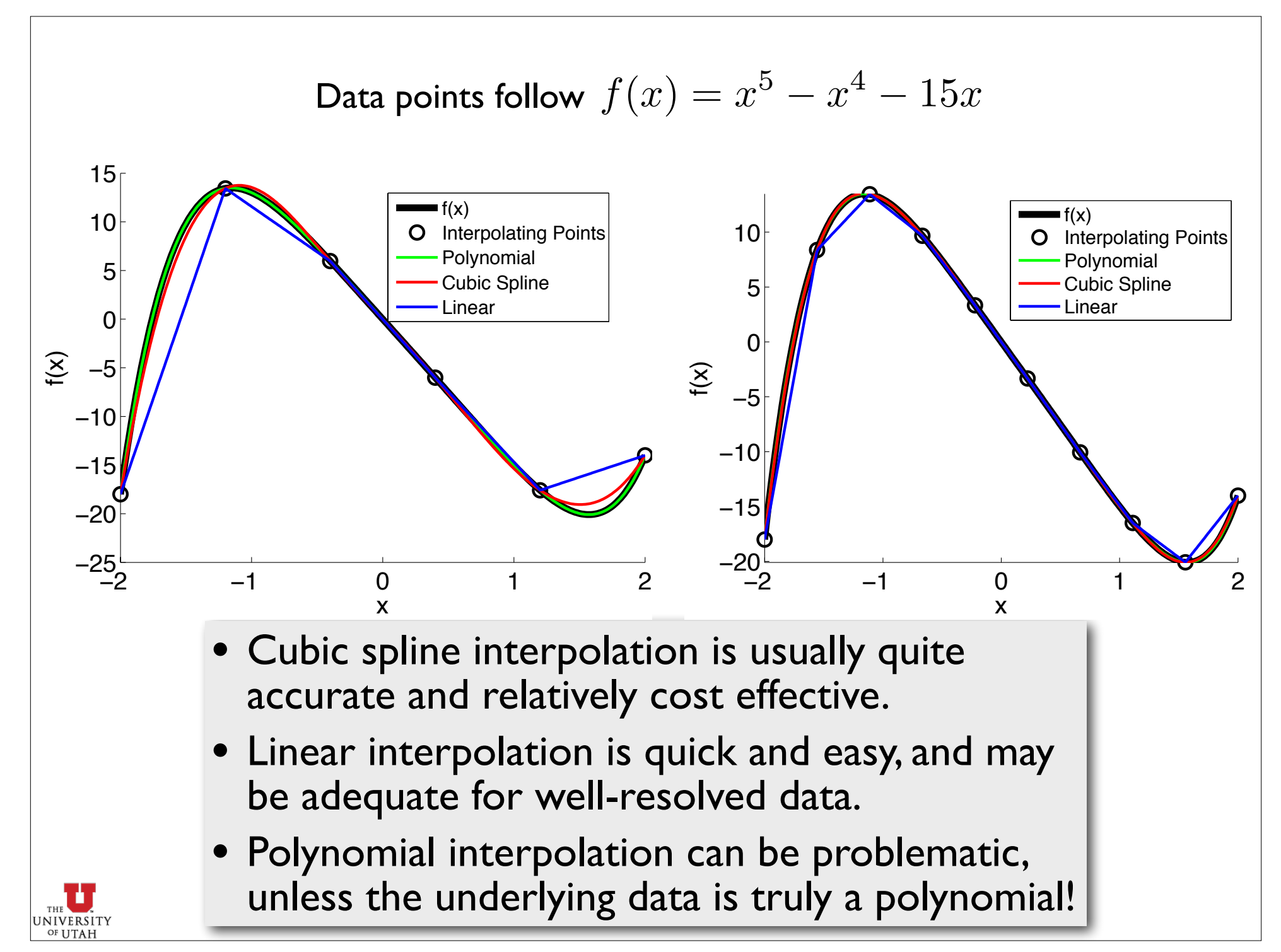

### Hoffman §4.8.1

# 2-D Linear Interpolation

If you have "structured" (tabular) data:

- 1. Interpolate in one direction (two 1-D interpolations)
- 2. Interpolate in second direction.

Use this for simple homework assignments, in-class exams, etc.

$$
\begin{array}{|c|l|}\n\hline\n\phi(x,y) & \approx & \phi_{1,1} \frac{(x_2 - x)(y_2 - y)}{(x_2 - x_1)(y_2 - y_1)} \\
& + & \phi_{2,1} \frac{(x - x_1)(y_2 - y)}{(x_2 - x_1)(y_2 - y_1)} \\
& + & \phi_{1,2} \frac{(x_2 - x)(y - y_1)}{(x_2 - x_1)(y_2 - y_1)} \\
& + & \phi_{2,2} \frac{(x - x_1)(y - y_1)}{(x_2 - x_1)(y_2 - y_1)}\n\hline\n\end{array}
$$

ϕ=**interp2**(x,y,ϕ,xi,yi,'method')

- 'linear' 2D linear interpolation (default)
- 'spline' 2D spline interpolation

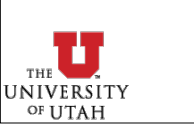

Bilinear interpolation

**Bilinear** interpolation

x,y may be **vectors** (matlab assumes tabular form) ϕ must be a **matrix** (unique ϕ for each x-y pair)

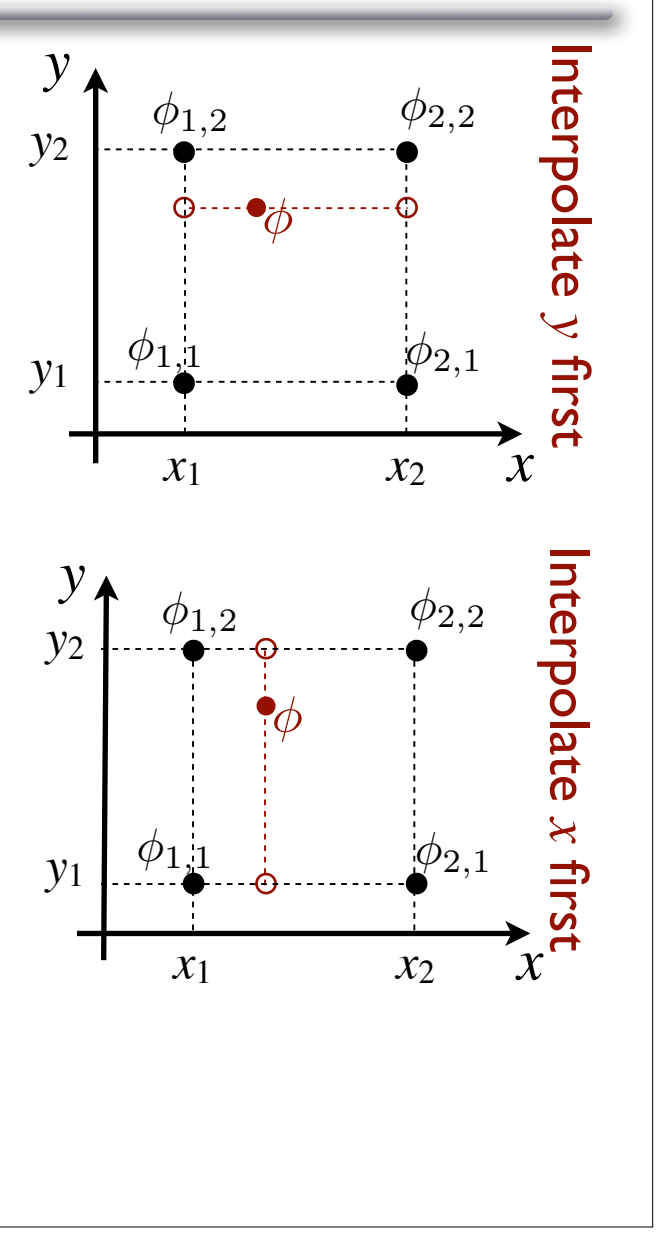

### Hoffman §4.8.2

# General 2-D Linear Interpolation

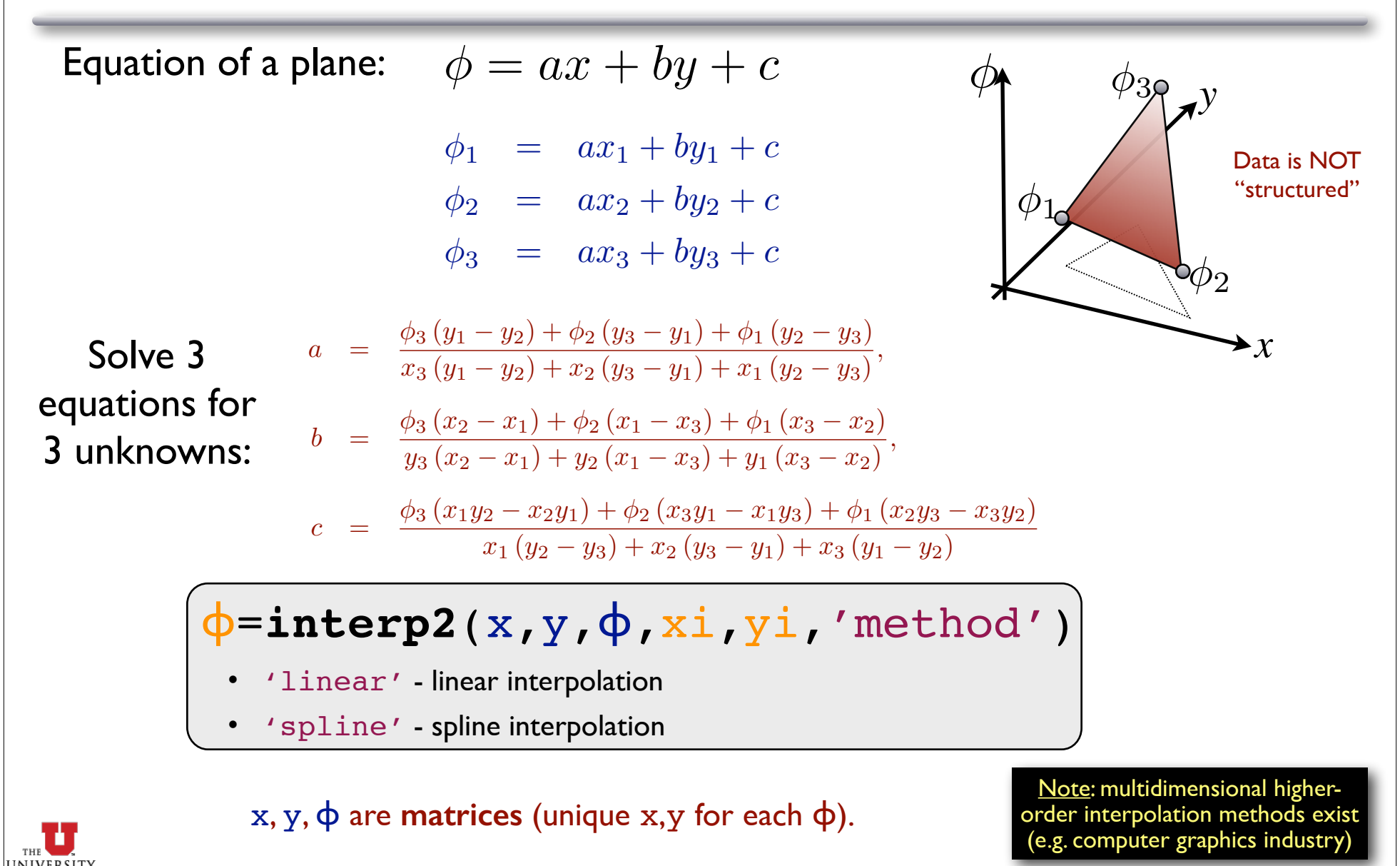

OF **IITA** P